# **Boletim Técnico**

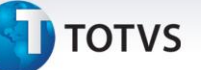

## **Gestão de empresas no relatório Lançamentos por Centro de Custo**

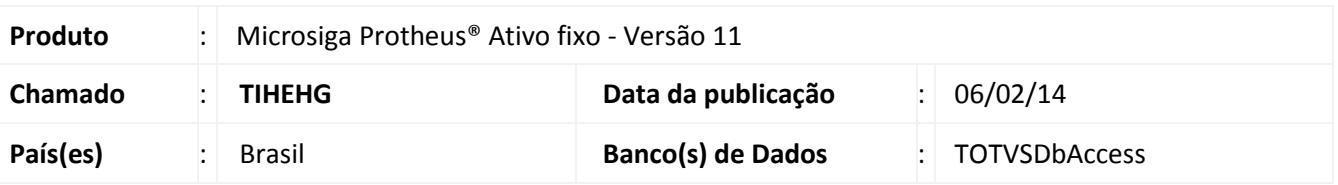

Implementada melhoria na Gestão de Empresas no relatório **Lançamentos por Centro de Custo (ATFR190)**, que permite a seleção das filiais a considerar na geração do relatório.

# Importante

- Esta melhoria está disponível apenas para a versão personalizável do relatório (TReport).
- Ao selecionar duas ou mais filiais, também é gerada uma lista com as filiais selecionadas.
- Ao não selecionar filiais o relatório é gerado apenas para a filial corrente.
- São apresentados novos totalizadores, conforme o compartilhamento da tabela de Centros de Custo (CTT):

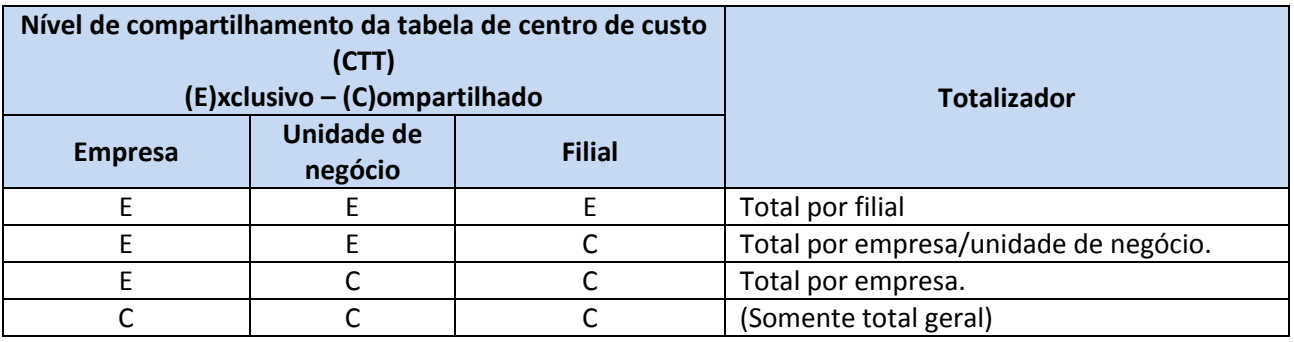

## **Procedimento para Implementação**

O sistema é atualizado logo após a aplicação do pacote de atualizações (*Patch*) deste chamado.

# Este documento é de propriedade da TOTVS. Todos os direitos reservados.  $\odot$

# **Boletim Técnico**

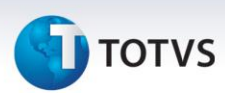

## **Procedimentos para Utilização**

- 1. No **Ativo fixo (SIGAATF)** acesse **Relatórios/Movimentos/Lanc. Centro Custo (ATFR190)**.
- 2. Em **Ações relacionadas**, clique em **Parâmetros**. Configure as perguntas seguindo a orientação do *help* de campo.
	- Na pergunta **Seleciona filiais?**, informe **Sim** se deseja escolher as filiais das quais são selecionados os bens; ao informar **Não**, somente são considerados os da filial corrente.
- 3. Confira os parâmetros e confirme.
- 4. Após configurar o relatório, clique em **imprimir.**
	- Ao optar pela seleção de filiais é exibida uma lista com as filiais disponíveis: Selecione ao menos uma filial, caso contrário, é gerado o relatório apenas para a filial corrente.

### **Informações Técnicas**

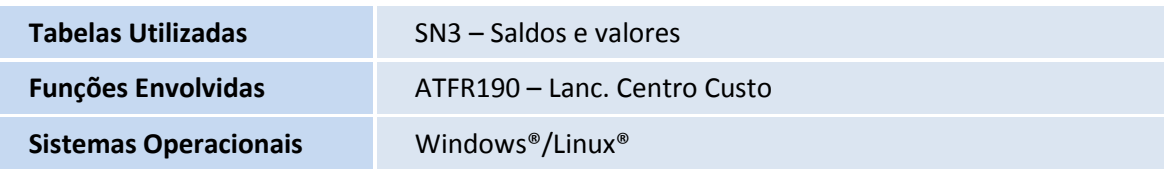